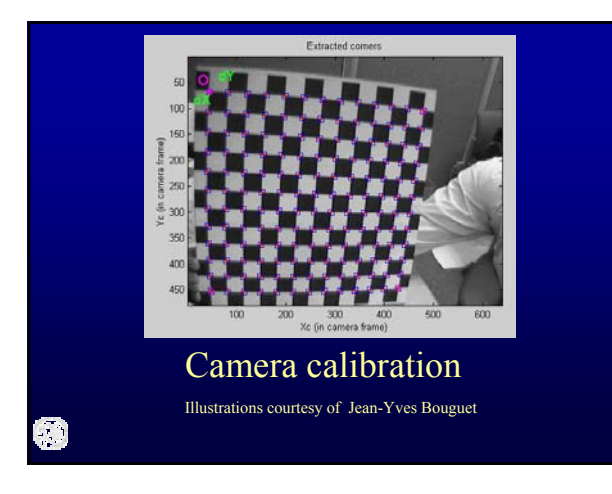

#### **Motivation**

#### • Problem definition

- for each pixel in an image, determine the corresponding 3D ray: find the camera model
- Applications
	- projective texture mapping
	- image stitching
	- depth from stereo
	- depth from structured light
	- color / depth registration
	- building ray databases
	- many more, whenever one needs to relate an image to
	- another image or to the 3D scene that was captured

#### Planar pinhole camera model

- Ideal model
	- no distortions
	- infinitely small aperture ("everything is in focus")
- Pixel ray correspondence given by

 $ray(u, v) = (\vec{C} + \vec{c} + u\vec{a} + v\vec{b})$ 

#### Distortions are not negligible

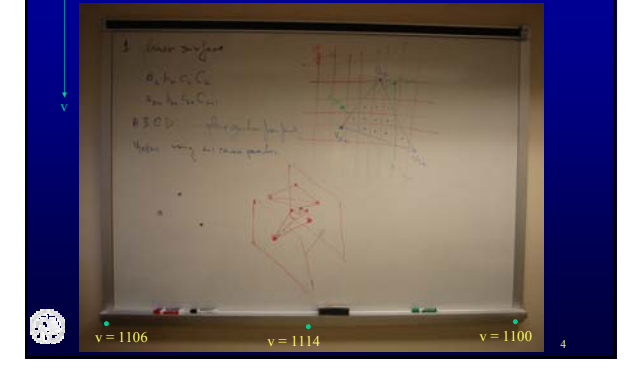

#### Camera parameters

- Intrinsic parameters
	- define the internal structure of the camera and are invariant to the location and orientation of the camera
- Extrinsic parameters
	- define the location and orientation of the camera

Camera parameters

#### • Intrinsics

- Focal length: 2x1 vector (to allow for pixels with different width / height)  $f_1, f_2$
- Principal point: 2x1 vector (pixel coordinates of projection of COP onto image plane)  $u_0$ ,  $v_0$
- Skew coefficient: scalar (angle between the x and y pixel axes) *α*
- Distortion: 5x1 vector (radial and tangential distortion coefficients) *k1, 2, 3, 4, 5*

- Extrinsics
	- three rotation angles and three translation scalars

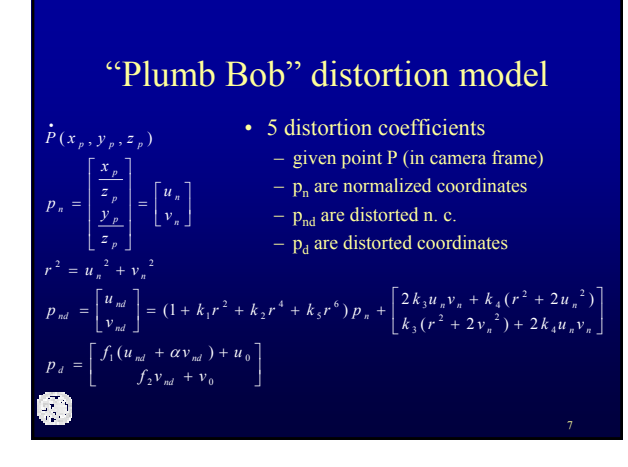

#### Calibration

• Estimate camera parameters using a list of known scene (3D) – image correspondences

 $(x_0, y_0, z_0, u_0, v_0)$  $(x_1, y_1, z_1, u_1, v_1)$ 

 $(X_n, Y_n, Z_n, U_n, V_n)$ 

## **Overview**

- Introduction
- Camera calibration
	- establishing 3D 2D correspondences
	- extracting camera parameters
	- error analysis
	- calibration with known intrinsics
- Approximate calibration of intrinsics

#### **Overview**

8

10

- Introduction
- Camera calibration
	- establishing 3D 2D correspondences
	- extracting camera parameters
	- error analysis
	- calibration with known intrinsics
- Approximate calibration of intrinsics

#### Scene – image correspondences

- Design scene with fiducials that
	- are easily detectable
	- are covering uniformly the fov of camera

11

- have known geometry
- Typical calibration target is a bw checkerboard

# Take pictures of grid

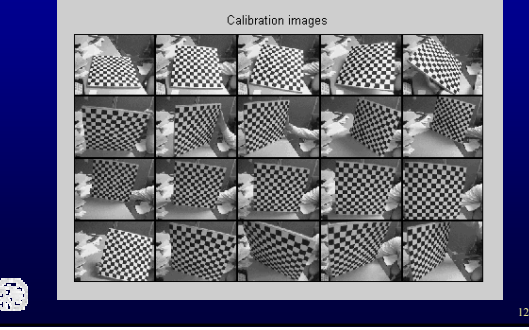

# Corner extraction: finding grid

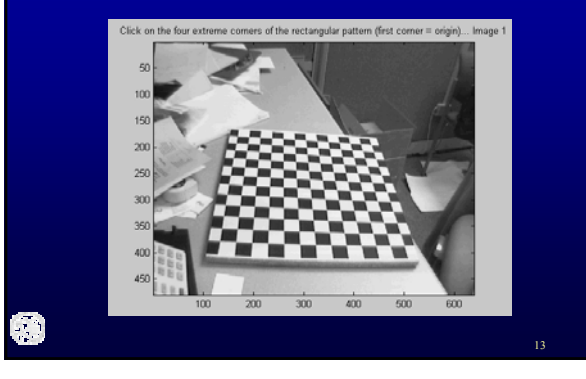

# Corner extraction: finding grid

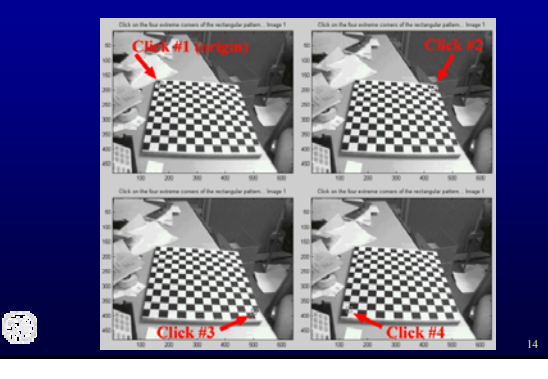

# Corner extraction: finding grid

15

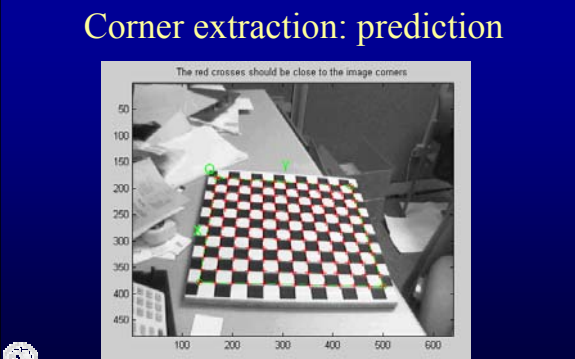

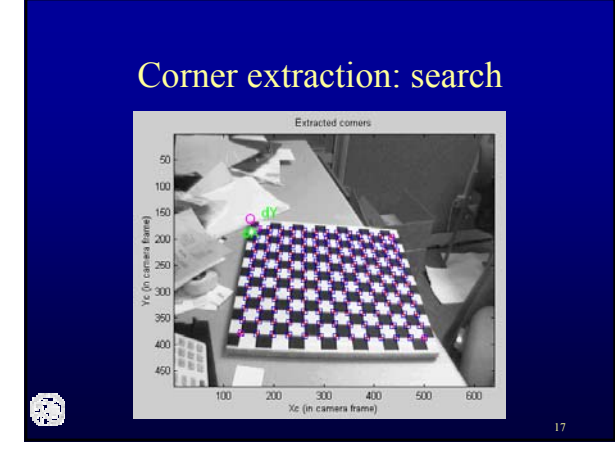

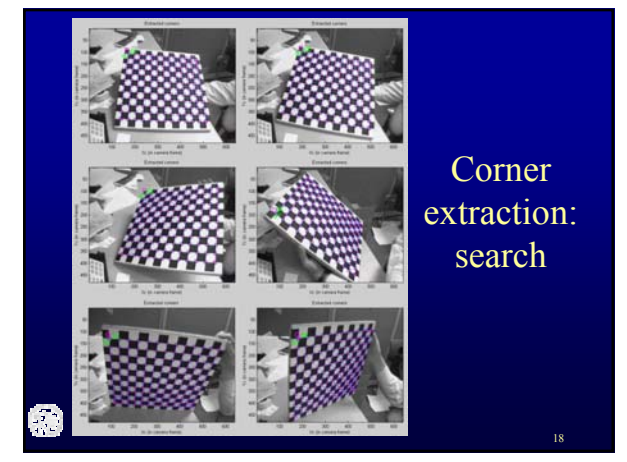

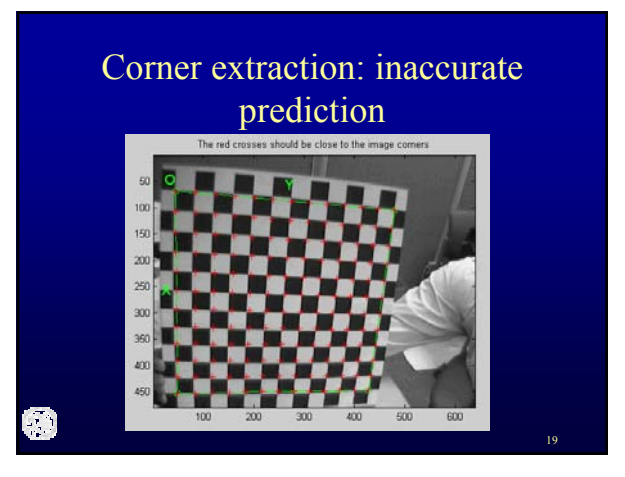

#### Corner extraction: estimate distortion for more accurate prediction

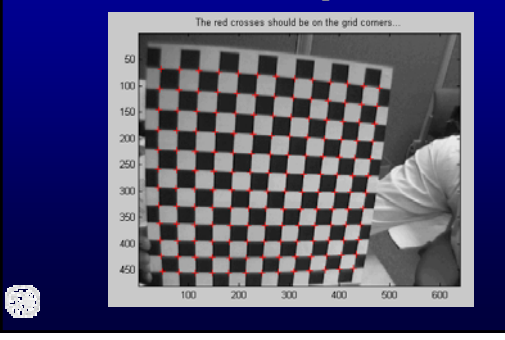

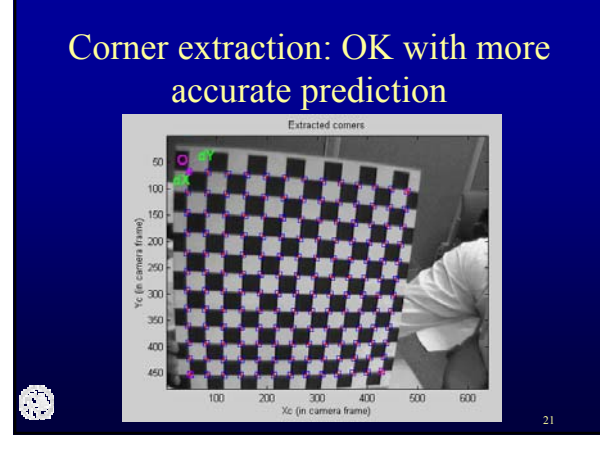

#### **Overview**

- Introduction
- Camera calibration
	- establishing 3D 2D correspondences
	- extracting camera parameters
	- error analysis
	- calibration with known intrinsics
- Approximate calibration of intrinsics

### **Overview**

- Introduction
- Camera calibration
	- establishing 3D 2D correspondences
	- extracting camera parameters
	- error analysis
	- calibration with known intrinsics
- Approximate calibration of intrinsics

#### Calibration

- Search for camera parameters that best fit the correspondences given
- Over-constrained system, one wants to minimize the error

23

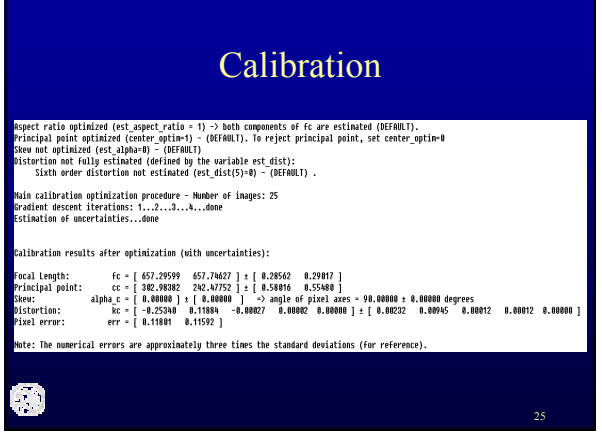

#### Reprojection of corners

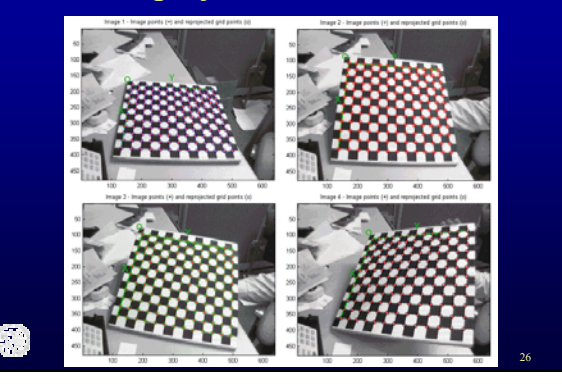

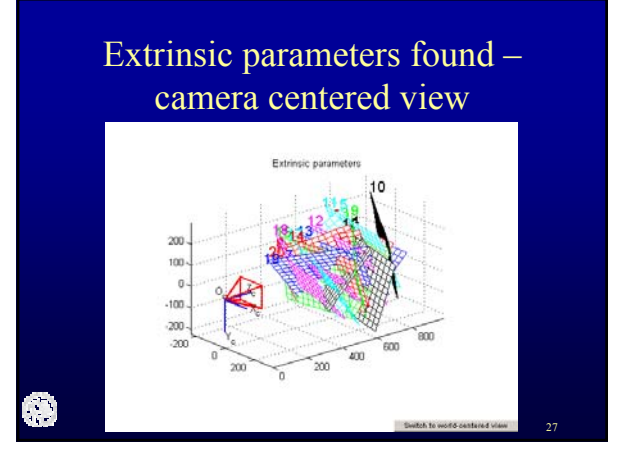

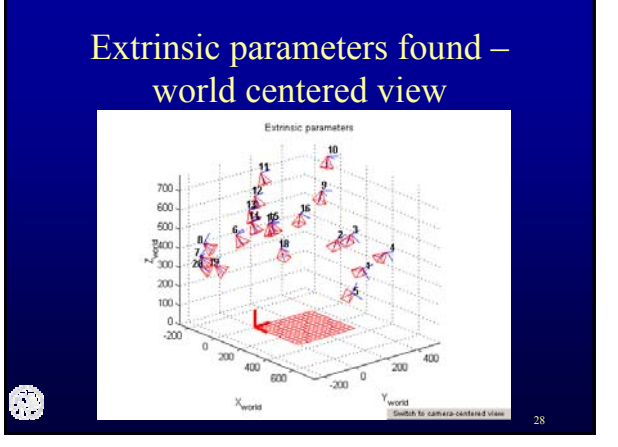

# **Overview**

- Introduction
- Camera calibration
	- establishing 3D 2D correspondences
	- extracting camera parameters
	- error analysis
	- calibration with known intrinsics
- Approximate calibration of intrinsics

29

## **Overview**

- Introduction
- Camera calibration
	- establishing 3D 2D correspondences
	- extracting camera parameters
	- error analysis
	- calibration with known intrinsics
- Approximate calibration of intrinsics

## Error analysis

- Error
	- difference between corner location projected using calibrated camera parameters and actual corner location
- Acceptable errors
	- depends on application
	- "less than one pixel"

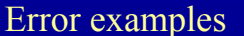

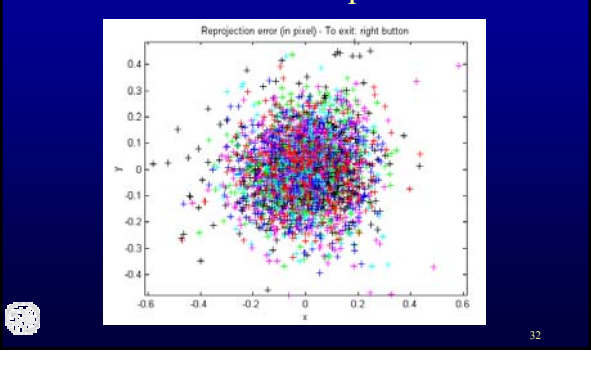

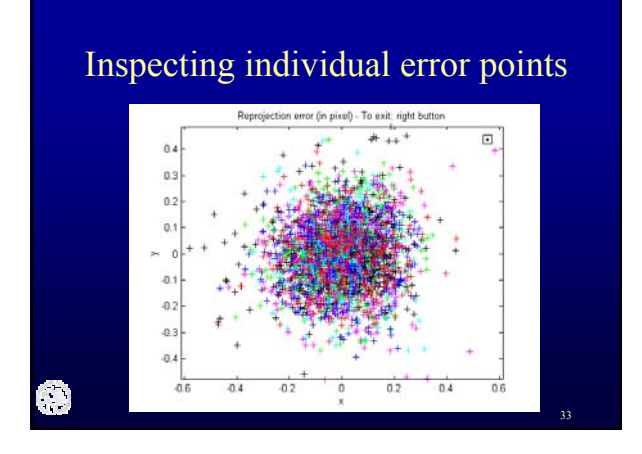

# Inspecting individual error points

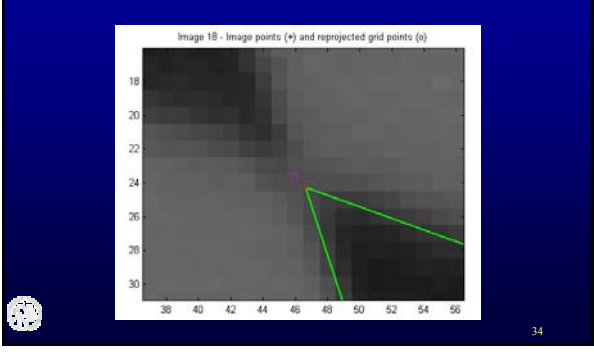

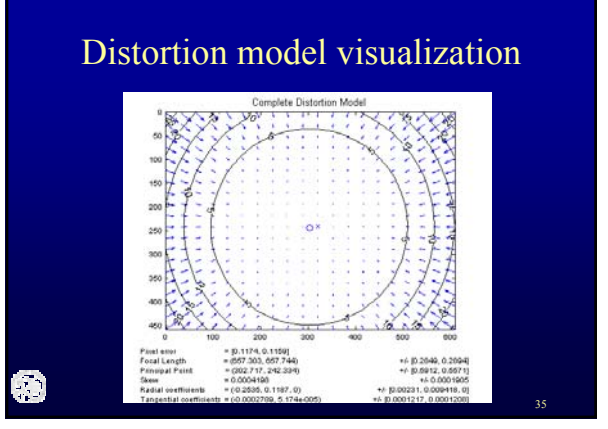

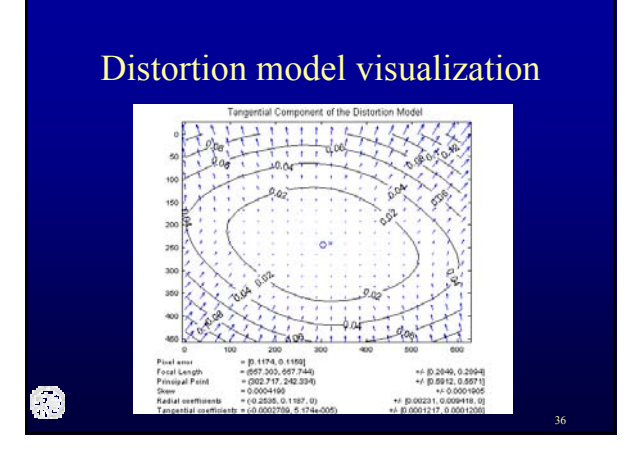

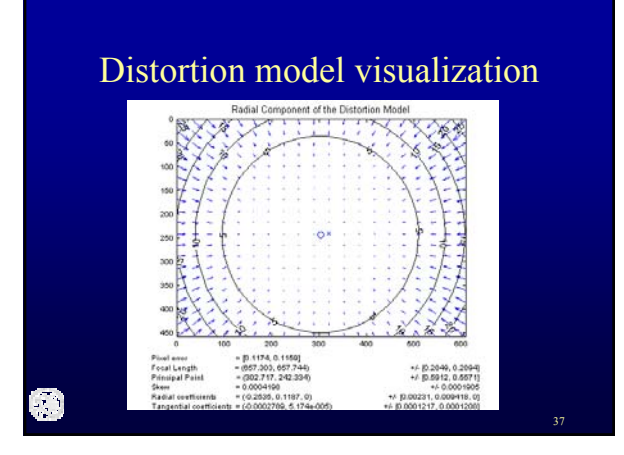

### Undistorting images: distorted

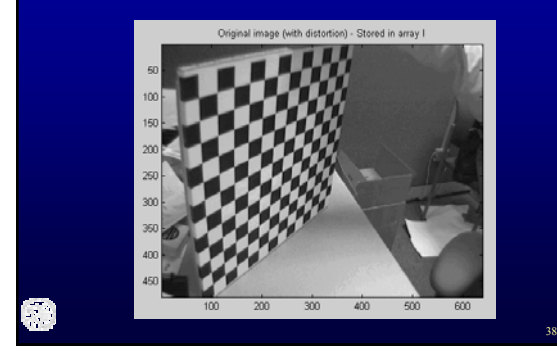

# Undistorting images: undistorted

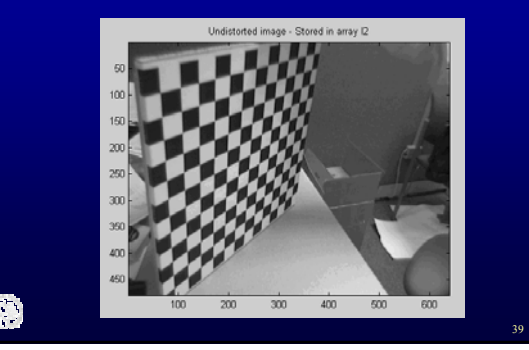

## **Overview**

- Introduction
- Camera calibration
	- establishing 3D 2D correspondences
	- extracting camera parameters
	- error analysis
	- calibration with known intrinsics
- Approximate calibration of intrinsics

### **Overview**

- Introduction
- Camera calibration
	- establishing 3D 2D correspondences
	- extracting camera parameters
	- error analysis
	- calibration with known intrinsics
- Approximate calibration of intrinsics

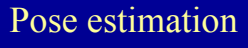

- Determine position and orientation of known camera
- Use scene image correspondences and intrinsic parameters
- Useful in many applications
	- projective texture mapping
	- image stitching
	- lightfield construction
	- video compositing, etc.

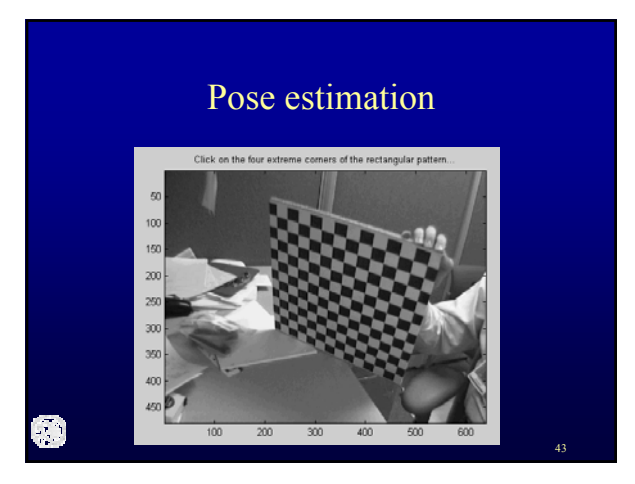

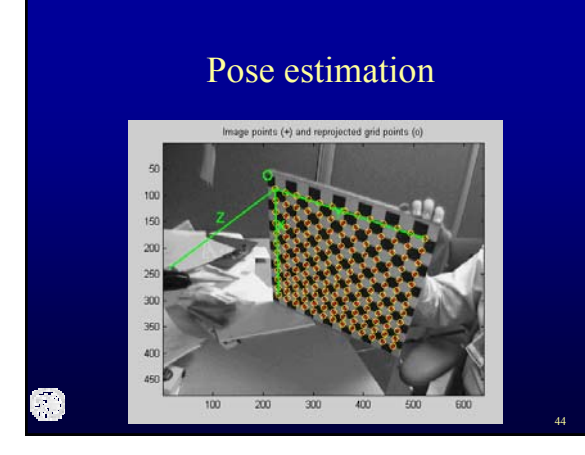

# **Overview**

- Introduction
- Camera calibration
	- establishing 3D 2D correspondences
	- extracting camera parameters
	- error analysis
	- calibration with known intrinsics
- Approximate calibration of intrinsics

## **Overview**

- Introduction
- Camera calibration
	- establishing 3D 2D correspondences
	- extracting camera parameters
	- error analysis
	- calibration with known intrinsics
- Approximate calibration of intrinsics

46

#### Approximate calibration of intrinsics

- 
- Print out black and white grid As large as possible, at least 40 cm x 40 cm
	- OK to use several letter-sized pages; measure the global consistency of the grid
- Aim camera perpendicularly to the grid Entire field of view covered by grid
	- Frame margins as parallel as possible to the grid lines
	-
	- Measure distance from grid to camera *f cm* in cm In image, measure width *wcm* and height *hcm* of patch of grid in cm (using known size of checkers) • Approximate intrinsics
- Set pixel width to 1; set pixel height to  $(h_{cm}/h) / (w_{cm}/w)$ , where *w* and *h* are the image dimensions in pixels
- Assume square pixels, and that the COP projects in the center of the image<br>-  $a=(1, 0, 0), b=(0, -pix_h, 0), c=(-w/2, -h/2*)\dot{r}x_h, f_{cm}/(w_{cm}/w)), C=(0, 0, 0)$
-